**[张瑞](https://zhiliao.h3c.com/User/other/0)** 2008-10-14 发表

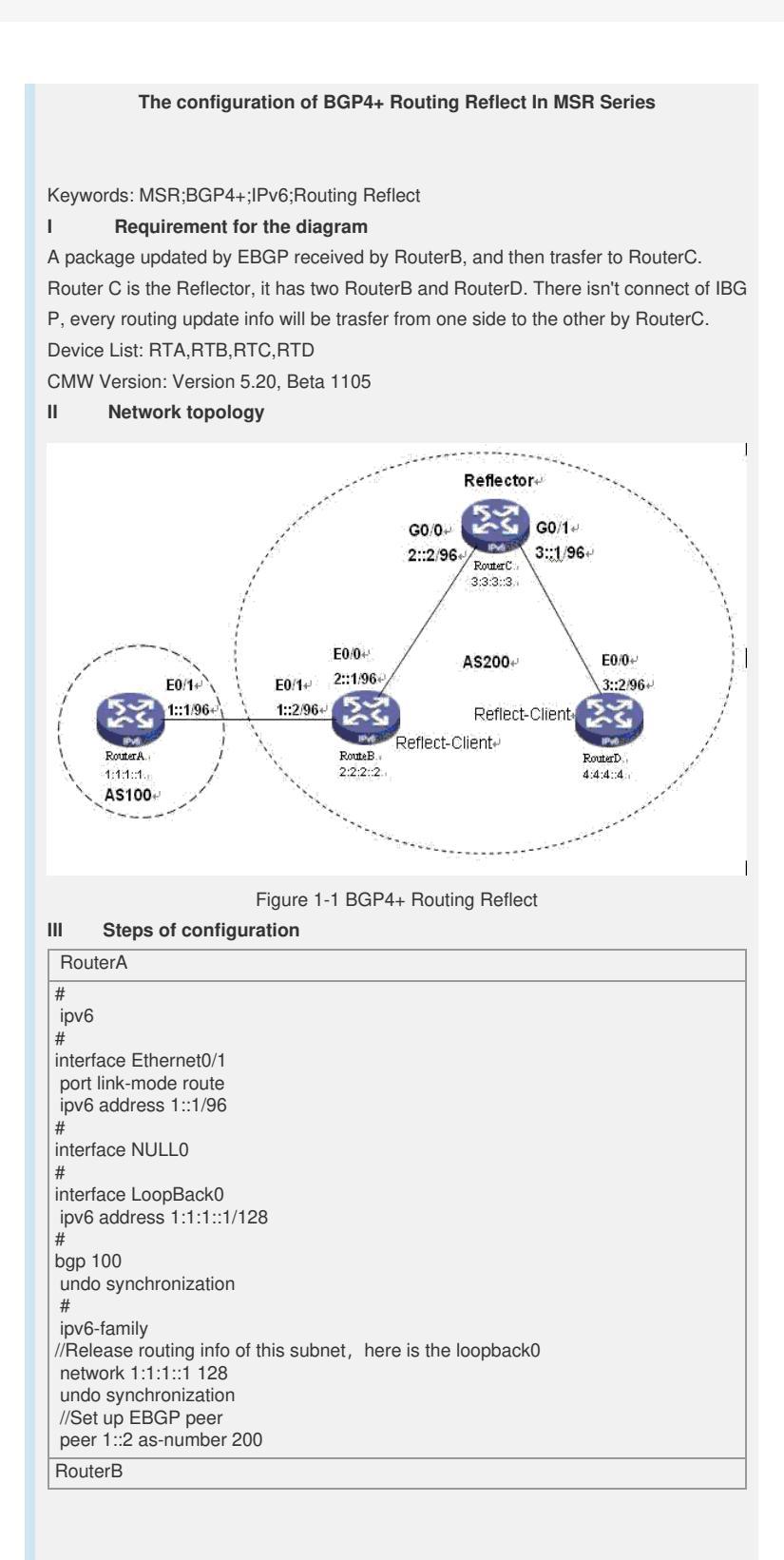

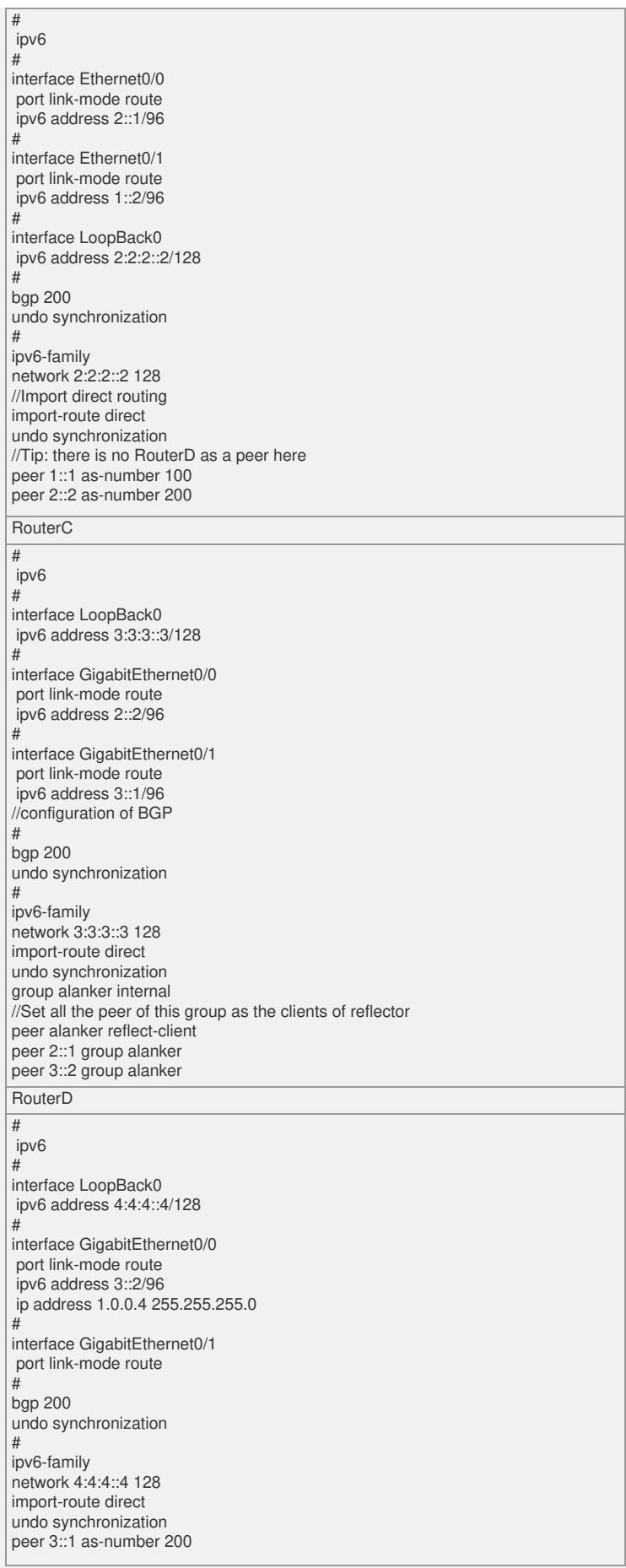

## **IV Key notes in the configuration**

1) On RouterB and RouterD, need not config reflect-client, all of this only config on RouterC;

2) Need import direct routing on RouterB and RouterC, otherwise, when ping 1:1:1:1, there will lost the next hop 1::1.

1) Config another loopback address 2001: da8::1 in RouterA, and network this addre ss under BGP view: [RouterA-2021-bgp-af-ipv6]dis th # ipv6-family network 1:1:1::1 128 network 2001:DA8::1 128 undo synchronization peer 1::2 as-number 200 There has the routing in routing table of BGP in both RouterB and RouterD: <RouterB-2020>display bgp ipv6 routing-table Total Number of Routes: 9 BGP Local router ID is 1.0.0.2 Status codes: \* - valid, > - best, d - damped, h - history, i - internal, s - suppressed, S - Stale Origin : i - IGP, e - EGP, ? - incomplete \*> Network : 1:: PrefixLen : 96 NextHop : 1::2 LocPrf : PrefVal : 0 Label : NULL MED : 0 Path/Ogn: ? \*> Network : 1:1:1::1 PrefixLen : 128 NextHop : 1::1 LocPrf : PrefVal : 0 Label : NULL MED : 0 Path/Ogn: 100 i \*> Network : 2:: PrefixLen : 96 NextHop : 2::1 LocPrf : PrefVal: 0 Label : NULL MED : 0 Path/Ogn: ? \* i Network : 2:: PrefixLen : 96 NextHop: 2::2 LocPrf : 100 PrefVal : 0 Label : NULL MED : 0 Path/Ogn: ? \*> Network : 2:2:2::2 PrefixLen : 128 NextHop : ::1 LocPrf : PrefVal : 0 Label : NULL  $MED : 0$ Path/Ogn: i \*>i Network : 3:: PrefixLen : 96 NextHop : 2::2 LocPrf : 100 PrefVal: 0 Label : NULL MED : 0 Path/Ogn: ? \*>i Network : 3:3:3::3 PrefixLen : 128 NextHop : 2::2 LocPrf : 100 PrefVal : 0 Label : NULL MED : 0 Path/Ogn: i \*>i Network : 4:4:4::4 PrefixLen : 128 NextHop : 3::2 LocPrf : 100

PrefVal : 0 Label : NULL MED : 0 Path/Ogn: i \*> Network : 2001:DA8::1 PrefixLen : 128 NextHop : 1::1 LocPrf : PrefVal : 0 Label : NULL MED : 0 Path/Ogn: 100 i The address can be reached from D: <RouterD-3020>ping ipv6 2001:da8::1 PING 2001:da8::1 : 56 data bytes, press CTRL\_C to break Reply from 2001:DA8::1 bytes=56 Sequence=1 hop limit=62 time = 3 ms Reply from 2001:DA8::1 bytes=56 Sequence=2 hop limit=62 time = 3 ms Reply from 2001:DA8::1 bytes=56 Sequence=3 hop limit=62 time = 3 ms Reply from 2001:DA8::1 bytes=56 Sequence=4 hop limit=62 time = 4 ms Reply from 2001:DA8::1 bytes=56 Sequence=5 hop limit=62 time = 3 ms --- 2001:da8::1 ping statistics --- 5 packet(s) transmitted 5 packet(s) received 0.00% packet loss

round-trip min/avg/max = 3/3/4 ms